# **PODLAHOVÉ VPUSTI - GULY**

Na internetu najdete tuto nabídku na stránce http://www.rvtrading.cz/doplnky/350.htm Před názvem výrobku je uveden kód, podle kterého najdete výrobek v ceníku

Všechny zde uvedené výrobky jsou vyrobeny z nárazu vzdorného KOPOLYMERU POLYPROPY-LENU (PP) stabilizovaného vůči UV záření. Materiál je plněný talkem 40%. Na stránce http://www.rvtrading.cz/document/chemop.htm najdete chemické odolnosti plastů.

### 1310, 1315, 1320, 1325, 1330 - podlahová vpusť

Plastová podlahová vpusť se skládá se ze dvou dílů, které do sebe zapadají tak, že vytvářejí sifonový efekt. Po vyimutí vrchního kruhového roštu je možné vyčistit vnitřní prostor vpusti. Tyto vpusti nejsou určeny pro přejíždění.

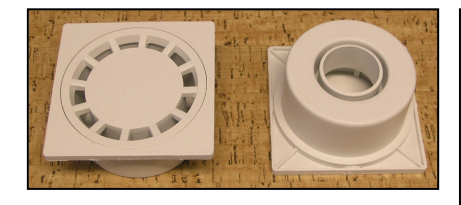

Na menším obrázku vlevo je podlahová vpusť 1310, která má shodný tvar s podlahovou vpustí 1315 a 1320. Na větším obrázku vpravo je podlahová vpusť 1330, která má

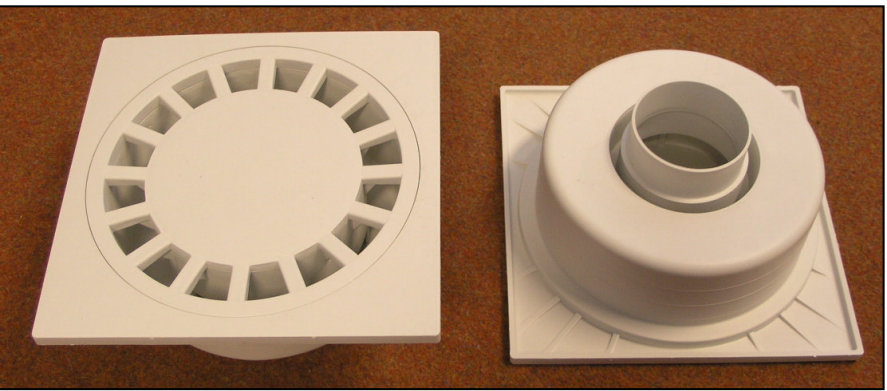

steiný tvar iako podlahová vpusť 1325. Pro podlahovou vpusť Pro typ 1320 můžete použít redukci výstupu. Menší průměr nasadíte na spodní vývod vpusti. Vnější průměr rozšířené části redukce je 91 mm.

## Vnější rozměrv:

Podlahové vpusti jsou vyráběny v takových rozměrech, aby se daly přímo vložit namísto dlažby.

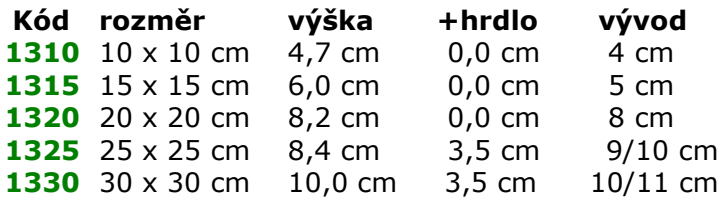

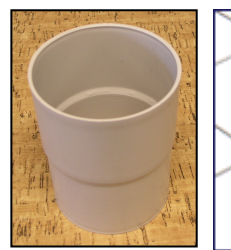

redukce výstupu

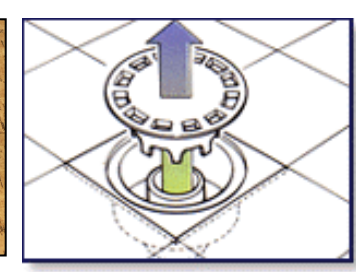

snadné čištění

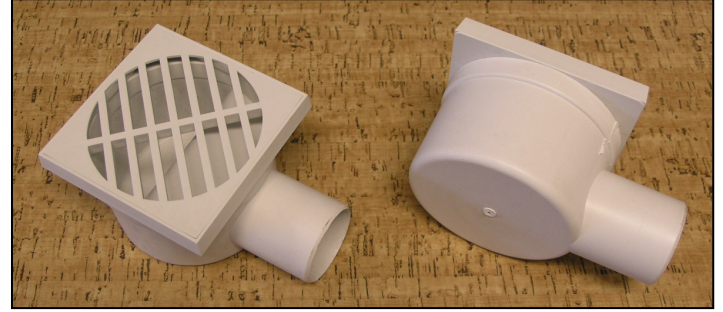

#### 1340 – podlahová vpusť (boční vývod otočný o 360°)

Podlahová vpusť se skládá z tělesa vpusti, přepážky, otočného vrchního dílu držáku roštu a ze samotného roštu. Jednotlivé díly do sebe zapadají a vytvářejí sifonový efekt. Po vyjmutí roštu a přepážky je

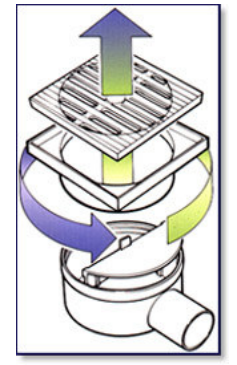

možné vyčistit vnitřní prostor vpusti. V exteriéru je třeba odpadní potrubí chránit před účinky mrazu uložením do nezámrzné hloubky, tj. minimálně 1m vrstvy nadloží.

#### Vněiší rozměrv:

otáčení o 360°

Vnější rozměr vpusti je 11,5 x 11,5 cm a výška 8,0 cm. Boční vývod má vnější průměr 5 cm.